Александр Невский Олег Сидоренко

# Правила

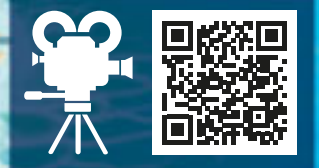

ВИДЕО-ВЕРСИЯ ПРАВИЛ ИГРЫ **http://igames.ua/ru/pirates\_7\_seas.html**

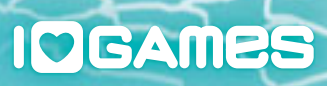

۰

o

٠

# Компоненты

- **& ИГРОВОЕ ПОЛЕ & ПОЛЕ ДЛЯ ПОДСЧЕТА ПО & 28 КАРТ ПЕРСОНАЖЕЙ** î 31 карта Приключений
- **& 60 карт Добычи**
- **& 6 жетонов Черных Меток & 12 жетонов Ритуалов & 4 жетона Корсаров & 4 жетона 40 сундуков** î 28 жетонов Инь-Янь
- Я ПЛАНШЕТ ЛИНЕЙКА
- î Планшет для карт Приключений
- **& 4 ФИШКИ ИГРОКОВ**
- î Фишка Первого Игрока
- Я ФИШКА ПОСЛЕДНИХ РАУНДОВ
- **& 44 кубика**

# Подробнее о компонентах

## Игровое Поле

Игровым Полем является внутренняя сторона верхней части коробки. *Примечание: Вложите лист с изображением океана в крышку коробки.* 

#### Поле для подсчета победных очков и фишки игроков

Полем для подсчета победных очков (далее по тексту **ПО**) является наружная сторона нижней части коробки. На этом Поле размещаются фишки игроков, жетоны Ритуалов, Корсаров, Черных меток и 40 сундуков, а также корабли-охранники.

# Персонажи

Во время игры игроки пользуются услугами различных Персонажей: **Корабел**, **Губернатор**, **Капитан**, **Абориген**, **Шаман**, **Торговец**, **Картограф**. Своевременный выбор *правильного* Персонажа – один из ключевых моментов на пути к успеху и богатству.

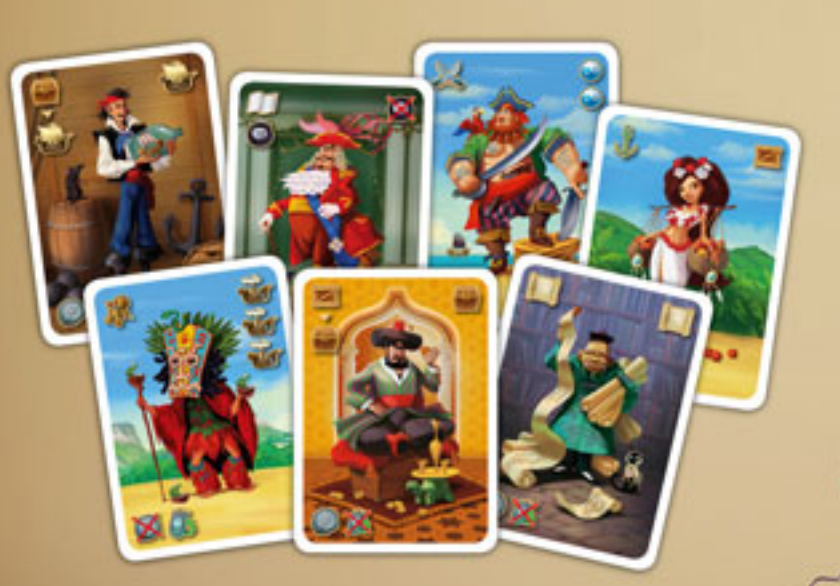

### Приключения

Во время игры игроки будут выкладывать с руки карты Приключений, разыгрывая действия Персонажей Капитан, Абориген или Шаман. Колода карт Приключений состоит из карт **Караван, Порт, Проклятие**, а также карты **Завершение Приключений.**

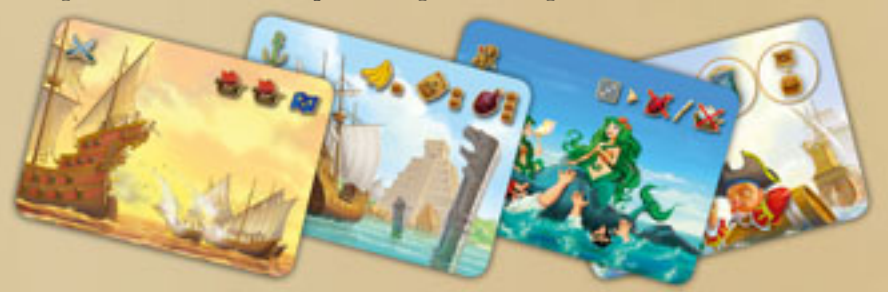

Подготовьте колоду карт Приключений:

- î отложите карту Завершение Приключений
- î перетасуйте карты рубашкой вверх
- î отсчитайте четыре карты Приключений, разместите сверху карту Завершение Приключений, оставшиеся карты Приключений разместите сверху – колода готова.

## Добыча

2

Колода карт Добычи состоит из карт Товаров и карт Трофеев. Грабя Караваны, Пираты добывают Товары – **Фрукты, Кофе, Ром** и Трофеи – **Талисманы**. Товары Пираты загружают в свои Корабли, доставляют в Порты и там продают их, зарабатывая сундуки с золотом. Трофеи сразу приносят Пиратам жетоны Инь-Янь, а в конце игры – ещё и победные очки.

### Планшет для карт Приключений

На планшете для карт Приключений размещаются соответствующие карты.

Порт **Пиратская Бухта**, в котором только Ром пользуется **повышенным спросом**, является стартовым и уже изображен на планшете для карт Приключений.

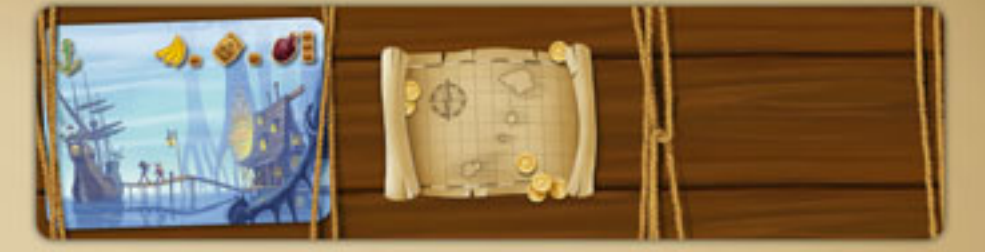

### Черные Метки

В конце игры Черные Метки отрицательно сказываются на количестве ПО.

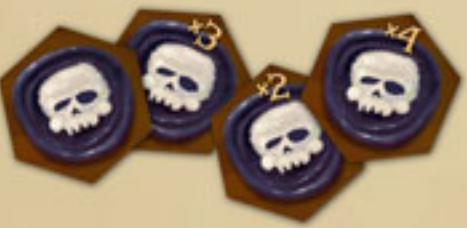

## Ритуалы и жетоны Инь-Янь

На протяжении игры игроки получают жетоны Инь-Янь, которые используют для проведения различных Ритуалов.

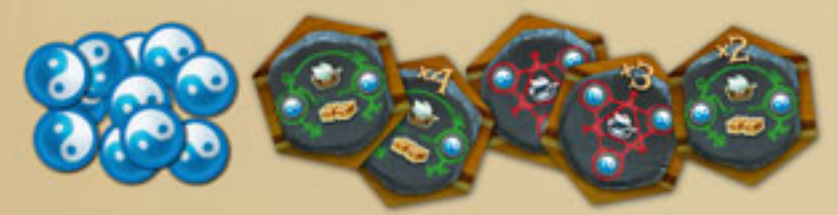

# Корсары

Жетоны Корсаров – это флаги четырех морских держав: Англии, Испании, Франции и Голландии. Во время игры Пират может решить податься в Корсары какой-либо страны – игрок получит флаг соответствующего государства (жетон Корсара) и одноразовую поддержку в виде бесплатных Кораблей от Губернатора, а также Черную Метку от Пиратского Братства.

## Кубики

Кубики исполняют роль Кораблей. Четыре красных кубика – Корабли Караванов разных стран, остальные – Пиратские Корабли (максимум 10 Кораблей для каждого Пирата). Во время игры Корабли Пиратов чаще всего будут грабить Караваны, а также будут участвовать и в других Приключениях.

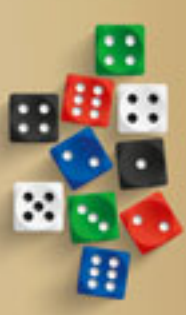

## Планшет Линейка

Очередность изображенных на Линейке Персонажей диктует игрокам очередность разыгрывания действий на протяжении раунда. Также Линейка используется для разрешения спорных ситуаций во время Приключений Пиратов.

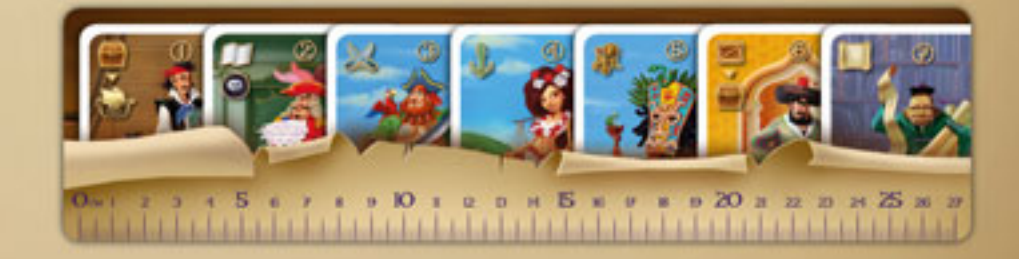

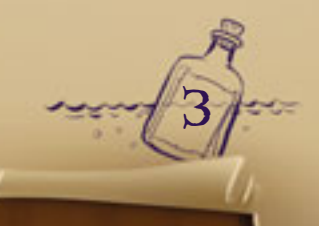

# Подготовка к игре

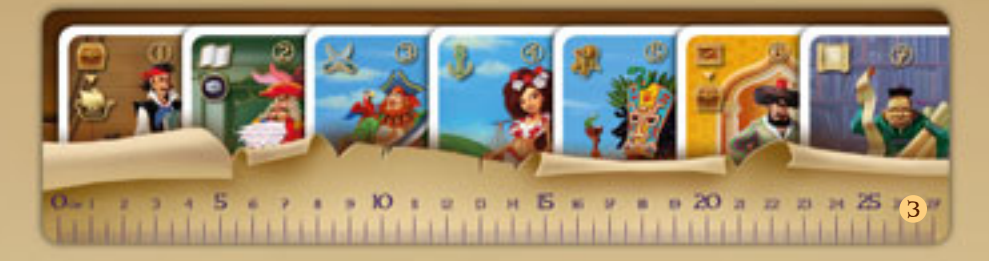

Игровое Поле <sup>1</sup> разместите в центре стола.

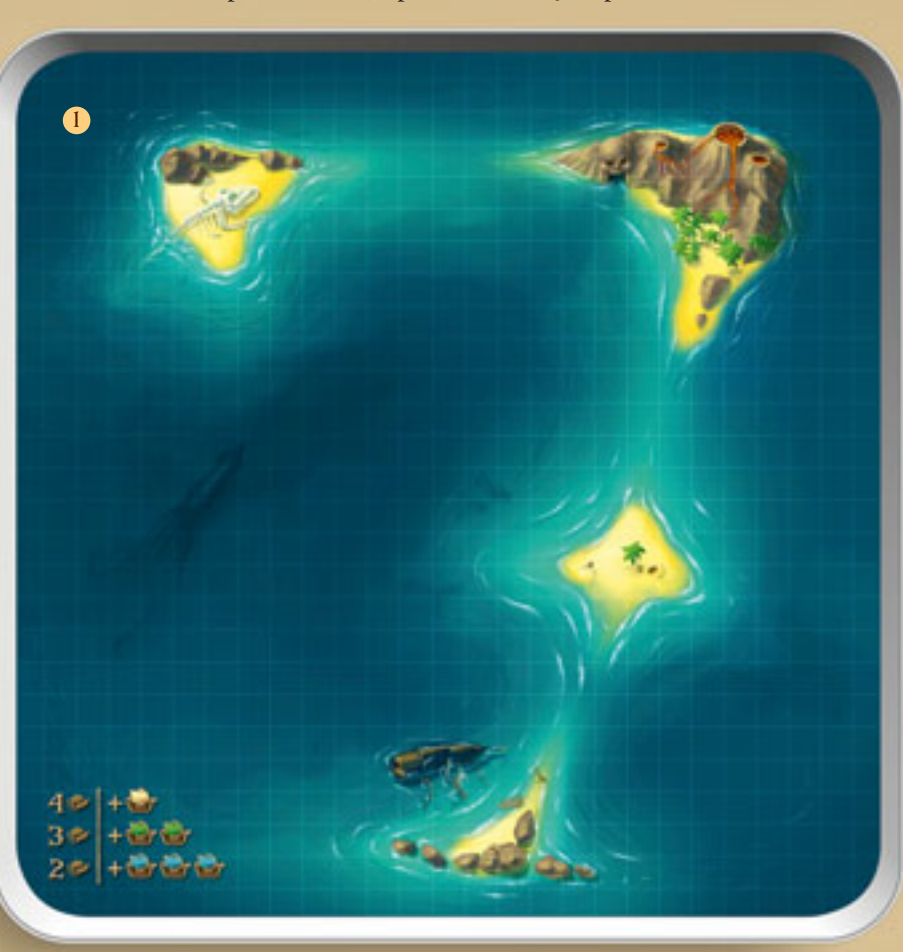

Подготовленную колоду карт Приключений Б *(См. Подробнее о компонентах)* разместите рубашкой вверх на планшете посередине.

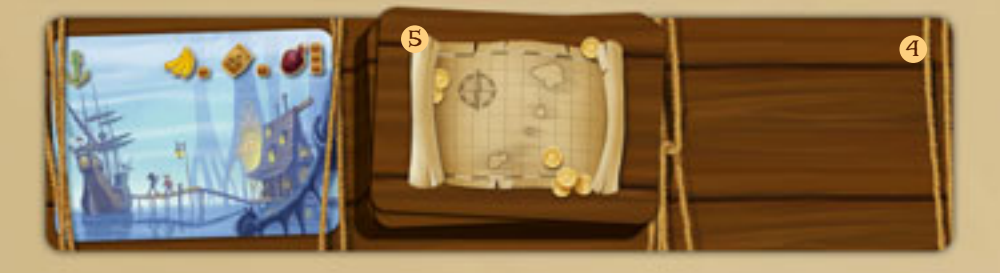

Случайным образом, например, бросками кубиков, определите первого игрока. Он получает фишку Первого Игрока 15 .

15

Жетоны Инь-Янь 6 разместите рядом.

Карты Добычи <sup>7</sup> перетасуйте и разместите рядом рубашкой вверх.

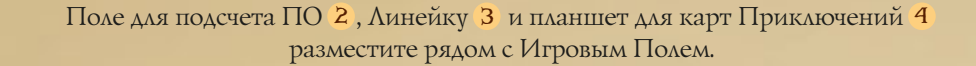

6

7

Оставшиеся кубики игроков, участвующих в игре, а также 4 красных кубика, разместите рядом с Игровым Полем.

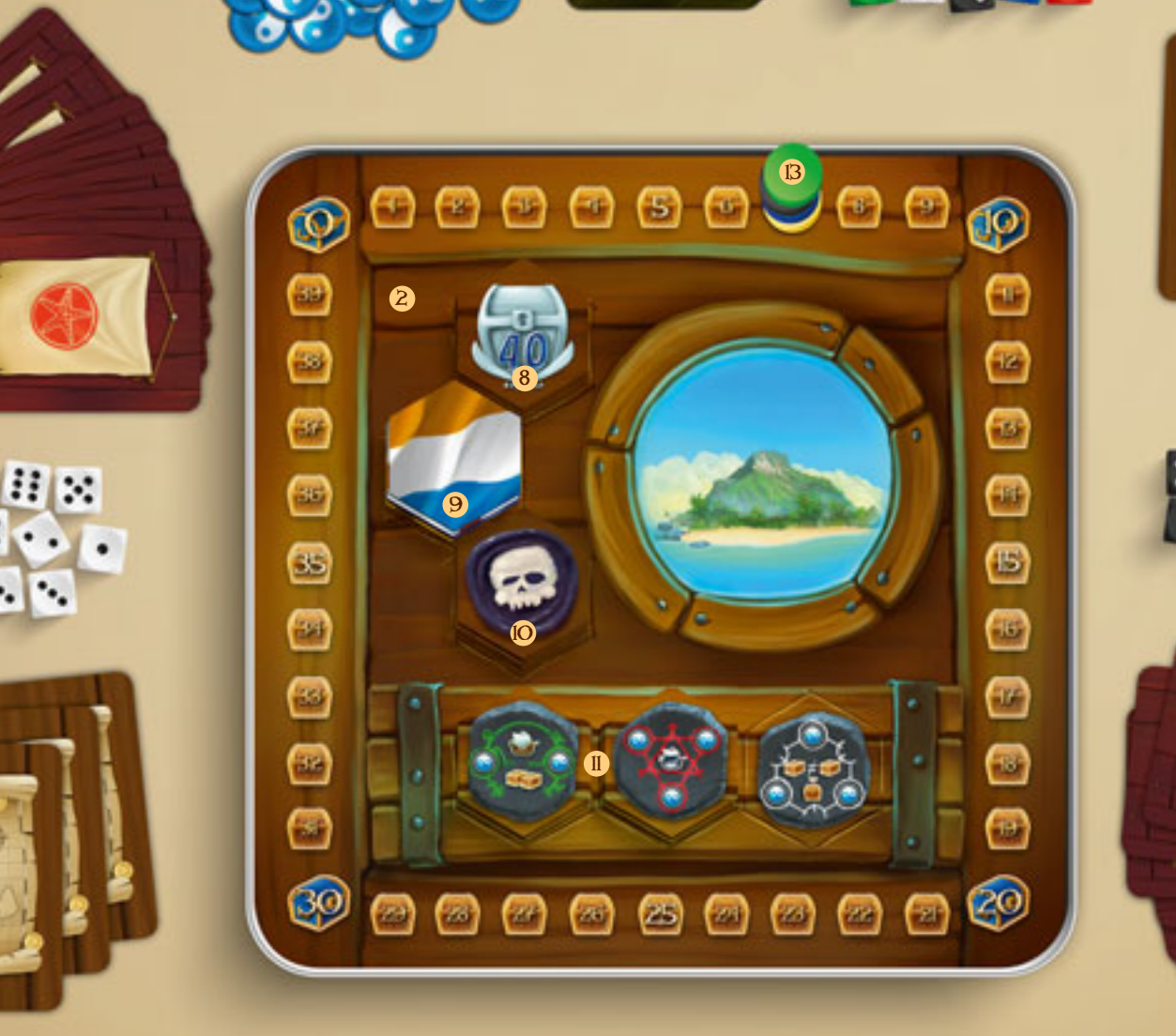

Жетоны 40 сундуков <sup>8</sup> , Корсаров 9 , Черных Меток 10 и Ритуалов <sup>11</sup> разделите по видам и разместите на Поле для подсчета ПО на соответствующих делениях.

Каждый игрок получает 7 кубиков <sup>12</sup> , фишку 13 и 7 карт Персонажей <sup>14</sup> соответствующих цветов, три случайные карты Приключений и 7 сундуков – разместите фишки игроков на деление «7» на Поле для подсчета ПО.

*Если в игре участвуют менее четырех игроков, удалите лишние кубики, фишки и карты Персонажей – они не понадобятся в игре.* 

12

14

# Игровой процесс

Игровой процесс представляет собой последовательность раундов. Каждый раунд состоит из двух фаз:

#### î **ВЫБОР ПЕРСОНАЖЕЙ**  î **ВЫПОЛНЕНИЕ ДЕЙСТВИЙ**

# Выбор персонажей

В начале каждого раунда игроки выбирают карту **Персонажа**, действие которого планируют разыграть в этот раунд, и выкладывают ее перед собой рубашкой вверх. Если в предыдущий раунд игрок не вернул карты Персонажей в руку (*См. Конец раунда*), все сыгранные в предыдущих раундах карты Персонажей остаются лежать перед игроком и являются недоступными для выбора в этот раунд. Эти карты должны быть видны всем игрокам.

После того как все выложили перед собой карты Персонажей, наступает фаза раунда **Выполнение действий**.

# Выполнение действий

Игроки оставляют в тайне карты Персонажей, которых они выбрали в этот раунд, до наступления момента разыгрывания соответствующих действий. Участник игры, владеющий **фишкой Первого Игрока**, объявляет Персонажа, действие которого будет разыгрываться (или не будет, если ни один из игроков не выбрал этого Персонажа) в данный момент. Они объявляются в строгой очередности, указанной на **Линейке**:

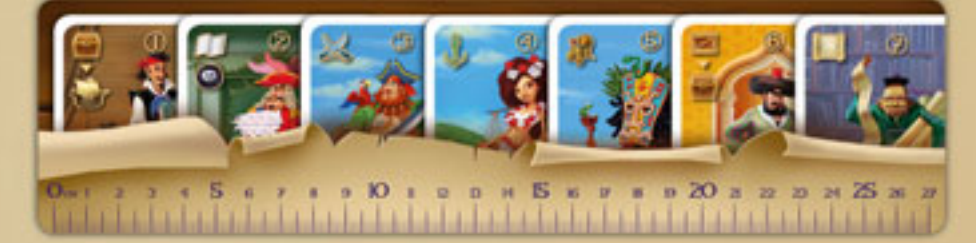

#### **Корабел, Губернатор, Капитан, Абориген, Шаман, Торговец, Картограф.**

Как только объявляется Персонаж, которого выбрал кто-либо из игроков, этот участник игры вскрывает свою карту Персонажа и разыгрывает соответствующее действие. Если несколько игроков выбрали одинаковых Персонажей, первым разыгрывать действие будет владелец фишки Первого Игрока или ближайший к нему игрок по очереди по ходу часовой стрелки, затем следующий и так далее.

6

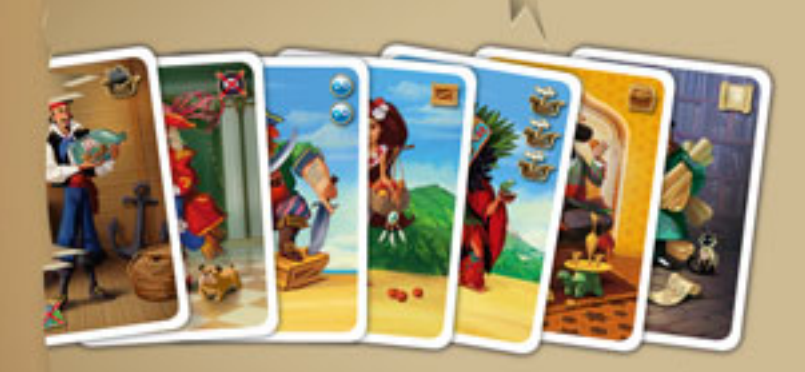

Если какого-либо Персонажа выбрал один и **только один игрок**, то он может получить **Подарок** от этого Персонажа. Если таковой игрок также является владельцем фишки Первого Игрока, он может получить Подарок Персонажа **дважды**.

В то же время игрок **не может** получать Подарки, не разыграв действие Персонажа!

*Исключение: При игре вдвоем Подарок Персонажа может получить только игрок, владеющий фишкой Первого Игрока, и только единожды за раунд, выбрав Персонажа, отличного от Персонажа, выбранного вторым участником игры.*

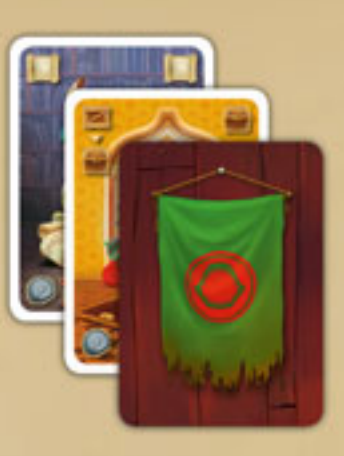

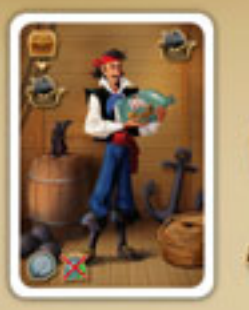

# Корабел

**Действие – купить Корабли:** Игрок **получает** из запаса **любое количество своих Кораблей** (максимум до десяти), **уплачивая по 1 сундуку** за каждый такой Корабль. Передвиньте фишку игрока на Поле для подсчета ПО на соответствующее количество делений назад.

Если при покупке Кораблей количество сундуков игрока становится меньшим настолько, что уже не нуждается в таком количестве **охранников** (*См. Торговец*), лишние Корабли возвращаются с острова в распоряжение игрока – теперь они могут участвовать в ограблениях и перевозить грузы.

*Пример: У Ольги было 22 сундука, при этом 2 ее Корабля находились на острове – охраняли сундуки с золотом. Ольга приобрела три Корабля за 3 сундука, и общее количество ее сундуков стало 19. Один из Кораблей-охранников возвращается к Ольге для участия в ограблениях Караванов и в других Приключениях.*

Если игрок выбрал Корабела, но не может (не имеет Кораблей в запасе и/или сундуков с золотом) или не желает купить Корабли, он получает Черную Метку.

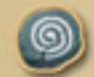

Выбрав Корабела и имея жетоны Инь-Янь, игрок может провести Ритуал (*См. Ритуалы)*.

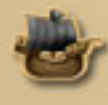

**Подарок:** Игрок получает **1 свой Корабль** из запаса **бесплатно**.

*Примечание: Являясь владельцем фишки Первого Игрока и единственным выбрав Корабела, игрок получает 2 свои Корабля из запаса бесплатно.*

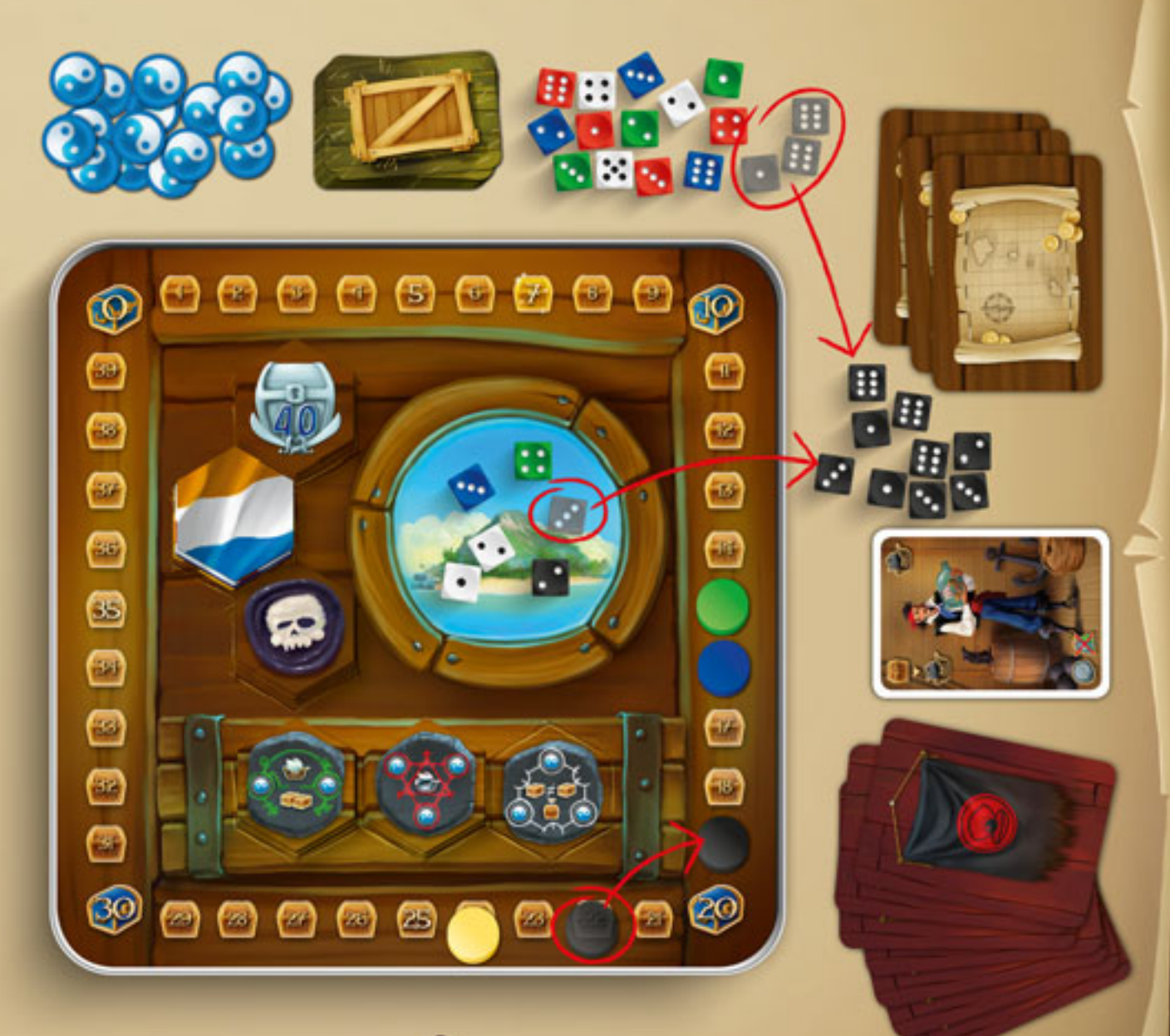

 $\boldsymbol{\bar{f}}$ 

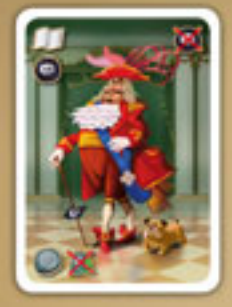

#### Губернатор

**Действие – стать Корсаром:** Игрок **получает бесплатно все свои Корабли** из запаса, один **жетон Корсара** по своему выбору, а также одну **Черную Метку**.

Становясь Корсаром какой-либо страны, игрок должен помнить о том, что каждый раз при ограблении Караванов этой страны (*См. Капитан*) он будет получать Черную Метку.

*Примечание: Для каждой из четырех стран в игре есть по четыре карты Караванов. Для того, чтобы получить меньшее количество Черных Меток, игрокам желательно запоминать, сколько Караванов каких стран уже было ограблено до того, как они решат стать Корсарами.* 

В течение игры один игрок может стать Корсаром нескольких стран.

Если игрок выбрал Губернатора, но не может (в игре уже нет свободных жетонов Корсаров) или не желает стать Корсаром, он получает Черную Метку.

Выбрав Губернатора и имея жетоны Инь-Янь, игрок может провести Ритуал (*См. Ритуалы*).

**Подарок:** Игрок избавляется от Черной Метки. Иными словами, игрок **не получает Черную Метку** при разыгрывании действия Губернатора.

*Примечание: Являясь владельцем фишки Первого Игрока и единственным выбрав Губернатора, игрок избавляется от Черной Метки, которую получил ранее.*

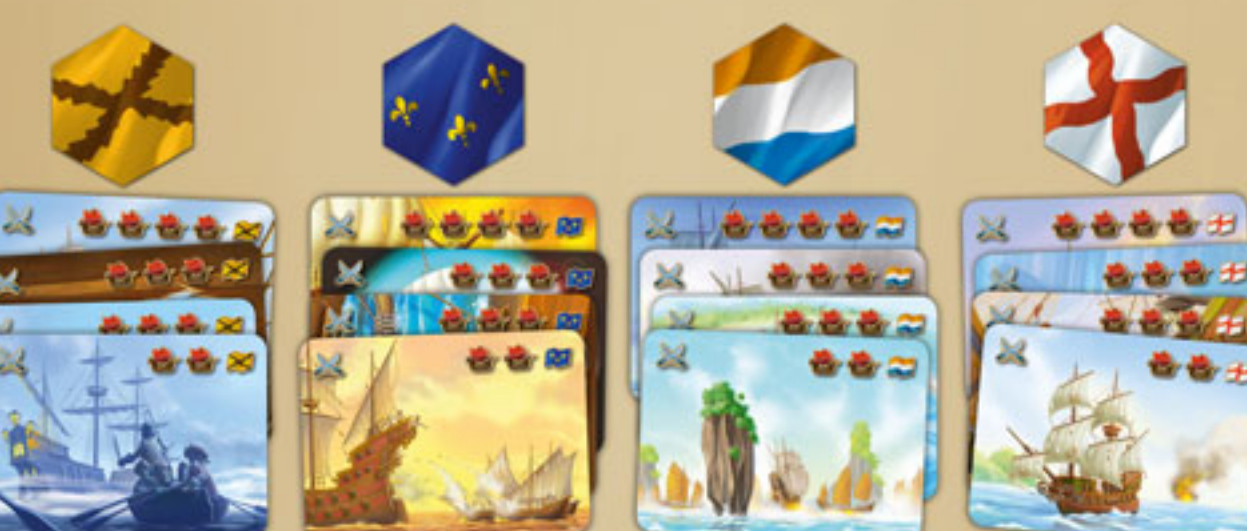

⊚

8

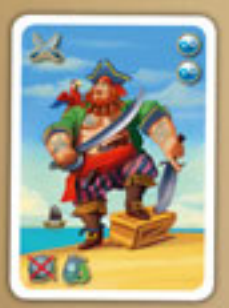

# Капитан

**Действие – ограбить Караван:** Игрок **выкладывает** с руки **карту Приключения Караван**. Эта карта выкладывается лицом вверх **справа** от колоды карт Приключений.

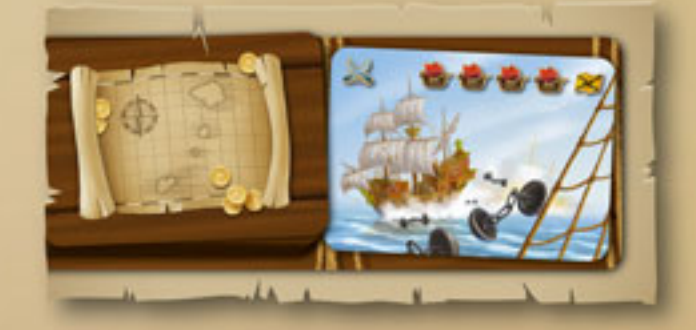

На карте Каравана указаны количество Кораблей и Флаг страны, которой принадлежит этот Караван. Начиная с игрока, предложившего ограбление, каждый участник игры по очереди по часовой стрелке *отправляет свои Корабли в ограбление*. Каждый игрок сам решает, какое количество Кораблей отправить. В зависимости от количества участников игры, максимальное количество Кораблей, которое каждый игрок может отправить в ограбление, составляет:

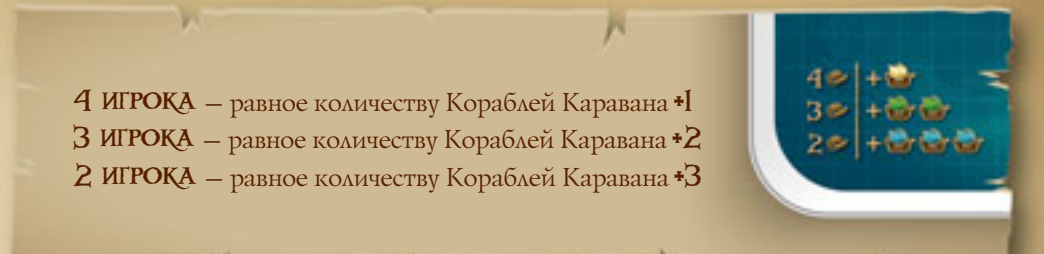

*Пример: При игре втроем и ограблении двух Кораблей Каравана любой страны каждый Пират может отправить в ограбление не более четырех своих Кораблей.*

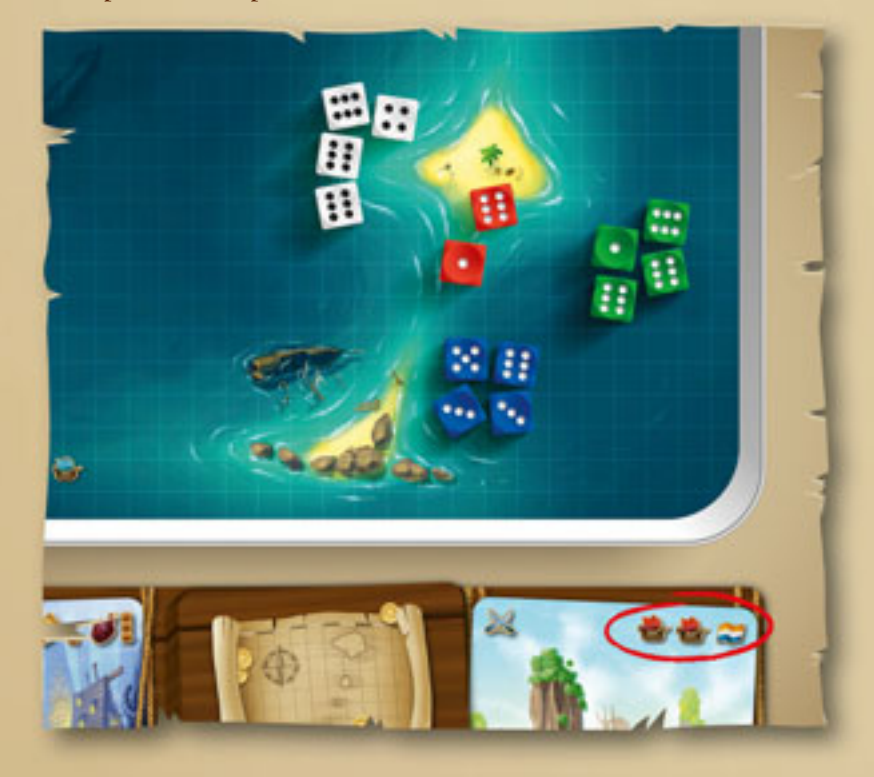

Игроки размещают свои Корабли на Игровом Поле. В ограбление можно отправлять только **свободные** Корабли – то есть не загруженные Товарами и не занятые охраной сундуков с золотом (*См. Торговец*).

Если игрок не может (не имеет свободных Кораблей) или не желает отправлять свои Корабли в ограбление, то он получает Черную Метку. Если игрок является Корсаром страны, Караван которой решили ограбить Пираты, то, отправляя свои корабли в ограбление, он получает Черную Метку.

Иными словами, Корсар страны, Караван которой решили ограбить Пираты, в любом случае получает Черную Метку независимо от того, отправляет он свои корабли в ограбление или нет.

Игрок, выложивший карту Караван, собирает все Корабли, пожелавшие участвовать в ограблении, добавляет Корабли Каравана и бросает их на Игровое Поле так, чтобы все кубики остались в рамках Игрового Поля. Если какой-то кубик вылетел за пределы Игрового Поля, **необходимо перебросить все кубики**.

Для определения результата ограбления сравните **огневую мощь** Пиратских Кораблей – значения на верхних гранях кубиков после броска – с огневой мощью **ближайших** к ним Кораблей Каравана.

Пиратские Корабли всегда топят только Корабли Караванов, а друг друга – никогда. Аналогично с Кораблями Караванов – они не топят друг друга.

Когда огневая мощь Корабля превышает огневую мощь Корабля *противника, его* Корабль **тонет** – кубик покидает Игровое Поле и удаляется в запас. Если огневая мощь ближайших Кораблей равна – тонут оба Корабля. Продолжайте определять результат ограбления до полного уничтожения Кораблей Каравана или Пиратских Кораблей, всегда рассматривая ситуацию с кубиками противников, **находящихся ближе друг к другу**. Возможны ситуации, когда один из Кораблей Пиратов потопит несколько Кораблей Каравана, находясь к ним ближе остальных Пиратских Кораблей и имея большую огневую мощь Кораблей Каравана. Также не исключены и обратные ситуации.

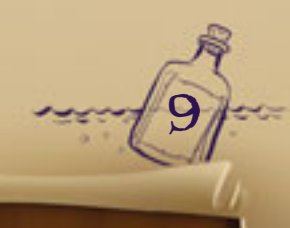

#### *Пример: Кубики выпали следующим образом.*

*Ближайшая пара, состоящая из красного кубика и любого другого – это красный кубик со значением «2» и зеленый со значением «1». Корабль Каравана топит Пиратский Корабль — зеленый кубик удаляется в запас.*

*Далее ближайшими становятся красный «2» и белый «2» — оба кубика удаляются.*

*Следующая пара — красный «6» и синий «3». Синий кубик покидает игровое поле.*

*Красный «4» и синий «6» — красный кубик удаляется в запас.*

*Красный «6» и белый «3» — белый кубик покидает игровое поле.*

*Красный «6» и синий «6» — оба кубика удаляются.*

В спорных ситуациях, когда расстояния между Кораблем Каравана и несколькими Пиратскими Кораблями примерно одинаковы, воспользуйтесь Линейкой. Если и Линейка не помогла, решение о результате ограбления принимает игрок, выложивший карту Каравана.

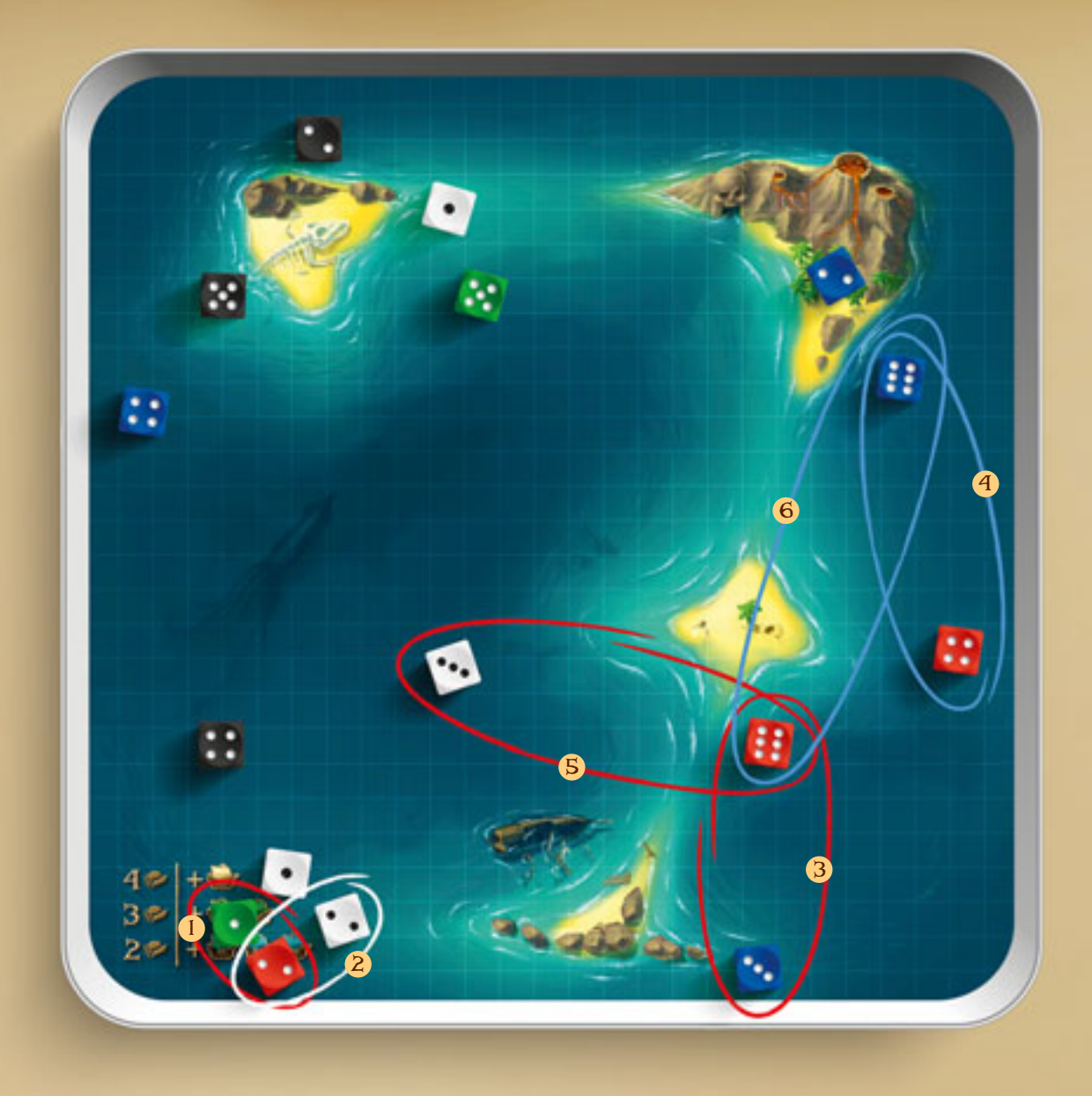

Если во время ограбления Каравана Корабли игрока тонут (кубики удаляются в запас), то за каждый такой кубик этот участник игры получает **жетон Инь-Янь.**

После того как все Корабли Каравана потоплены, Пираты **делят Добычу**. Начиная с игрока, предложившего ограбить Караван, и далее по очереди по ходу часовой стрелки участники игры получают карты Добычи. Каждый игрок получает эти карты в количестве, равном количеству собственных **незатонувших Кораблей, участвовавших в ограблении.** 

*Пример: Лариса отправила 4 Корабля в ограбление. Один ее Корабль был потоплен. Лариса получает 1 жетон Инь-Янь и 3 карты Добычи.*

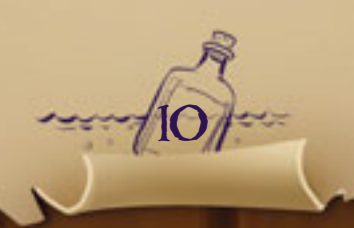

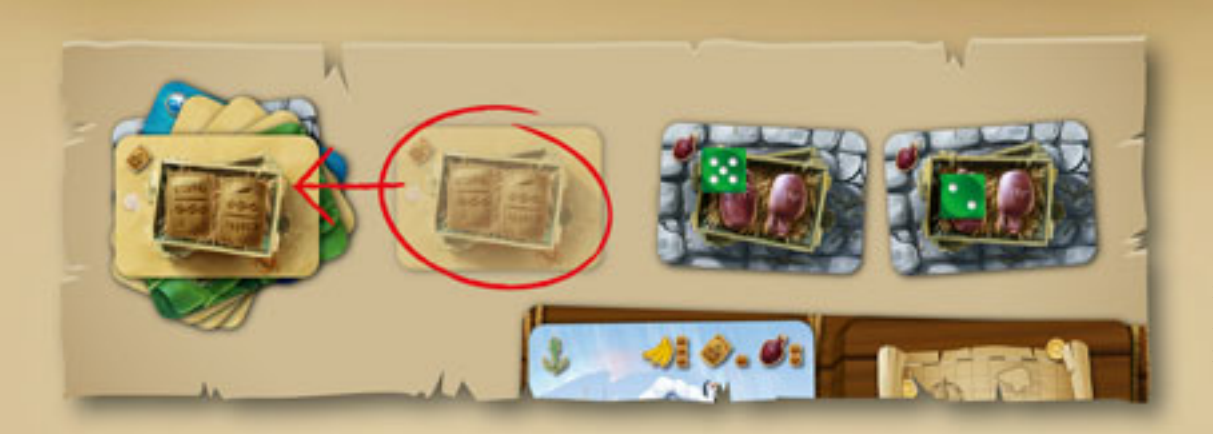

Карты **Ром, Кофе** и **Фрукты** размещаются перед игроком, и на каждую карту помещается кубик – Корабль загружен соответствующим Товаром. Такие Корабли не могут участвовать в ограблениях, пока не продадут свои Товары в Порту (*См. Торговец*).

Каждый игрок решает сам, какие карты Товаров оставить в игре, а какие – сбросить. Возможны ситуации, когда игроку невыгодно оставлять в игре все карты Товаров.

**Важно!** Игроки не могут сбрасывать Товары, которыми ранее были загружены их Корабли, для загрузки Кораблей новыми Товарами и/или участия в ограблении.

*Пример: Александр получил два Рома и один Кофе. Кофе – самый дешевый на данный момент Товар. Александр решает не оставлять карту Кофе и сбрасывает ее в колоду сброса карт Товаров.* 

Карта **Талисман** размещается перед игроком и приносит ему **1 жетон Инь-Янь** из запаса. По окончанию игры эта карта принесет Пирату 1ПО (*См. Конец игры*).

Если несколько игроков выбрали Капитанов, первым карту Каравана выложит вла-

делец фишки Первого Игрока или ближайший к нему по очереди по ходу часовой стрелки. После полного завершения первого ограбления – участники игры отправили Корабли в ограбление, определили результат ограбления, получили Добычу – следующий по очереди игрок выкладывает свою карту Каравана и так далее...

Если игрок выбрал Капитана, но не может (не имеет карты Каравана) или не желает ограбить Караван, он получает Черную Метку.

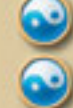

**Подарок:** Игрок **получает два жетона Инь-Янь** из запаса.

*Примечание: Являясь владельцем фишки Первого Игрока и единственным выбрав Капитана, игрок получает четыре жетона Инь-Янь из запаса.*

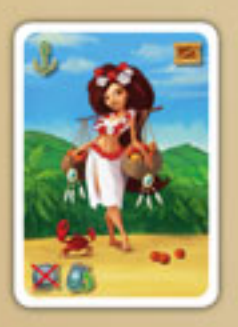

#### Абориген

**Действие – сменить Порт:** Игрок **выкладывает** с руки **карту Приключения Порт**. Эта карта выкладывается лицом вверх слева от колоды карт Приключений. На карте Порта указаны Товары, которые имеют **повышенный спрос** в этом Порту (*См. Торговец*).

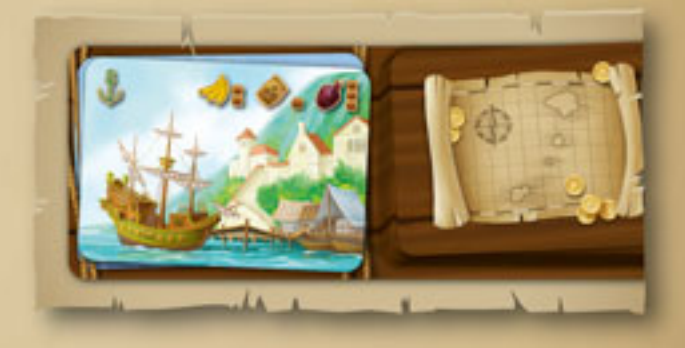

Если несколько игроков выбрали Аборигенов, первым карту Порта выложит владелец фишки Первого Игрока или ближайший к нему по очереди по ходу часовой стрелки. После этого свою карту Порта выкладывает следующий по очереди игрок и так далее...

Если игрок выбрал Аборигена, но не может (не имеет карты Порта) или не желает сменить Порт, он получает Черную Метку.

**Подарок:** Игрок **получает 1 карту Добычи**.

*Примечание: Являясь владельцем фишки Первого Игрока и единственным выбрав Аборигена, игрок получает 2 карты Добычи.*

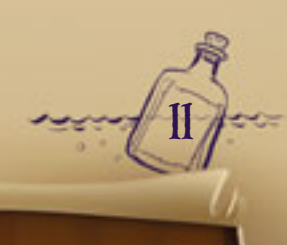

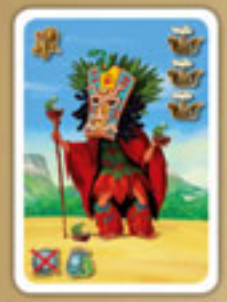

#### Шаман

**Действие – наслать Проклятие:** Игрок **выкладывает** с руки **карту Приключения Проклятие**. Эта карта выкладывается лицом вверх **справа** от колоды карт Приключений (*там же, где и карты Караванов*).

На карте Проклятия указан эффект, который распространяется на всех участников игры (*См. Карты Проклятий*).

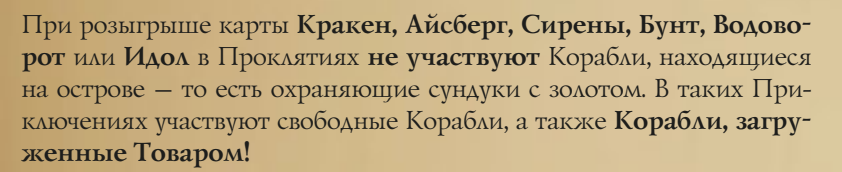

Если несколько игроков выбрали Шамана, первым карту Проклятия выложит владелец фишки Первого Игрока или ближайший к нему по очереди по ходу часовой стрелки. После полного завершения первого Приключения следующий по очереди игрок выкладывает свою карту Проклятия и так далее...

Если игрок выбрал Шамана, но не может (не имеет карты Проклятия) или не желает наслать Проклятие, он получает Черную Метку.

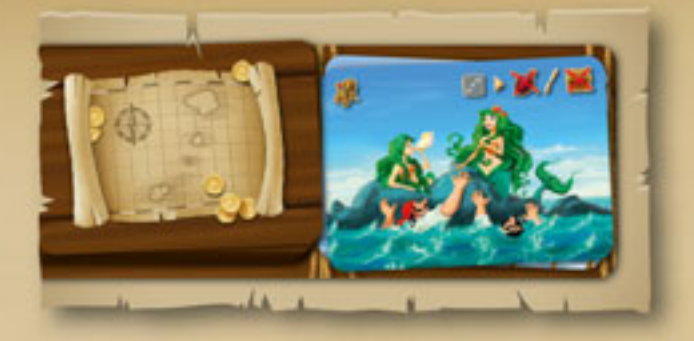

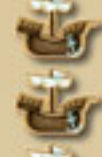

**Подарок:** При розыгрыше карт **Кракен, Айсберг, Сирены, Бунт** или **Водоворот** игрок **оставляет в своем распоряжении три Корабля** – на них не распространяется эффект Проклятия.

*Примечание: Являясь владельцем фишки Первого Игрока и единственным выбрав Шамана, игрок оставляет в своем распоряжении шесть Кораблей – на них не распространяется эффект Проклятия.*

*Пример: Являясь владельцем фишки Первого Игрока и единственным выбрав Шамана, Александр разыгрывает карту Сирены. У него в распоряжении находятся 8 Кораблей. На 6 из них не распространяется эффект Проклятия – они так и остаются в его распоряжении, оставшиеся 2 кубика бросаются на Игровое Поле (вместе с кубиками остальных игроков). На одном из двух кубиков Александра выпало значение «3» – он теряет одну карту Рома.*

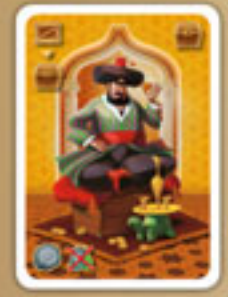

#### Торговец

**Действие – продать Товары:** Игрок **сбрасывает карты Товаров**, которыми загружены его Корабли, и **получает сундуки с золотом**.

Любой Товар в любом Порту стоит 1 сундук. Но! Если игрок продает Товары **одного вида в количестве 3 и более**, он может получить по 2 или 3 сундука за каждую карту такого Товара, если в текущем Порту повышен спрос на соответствующие Товары. Игрок сбрасывает карты Товаров, которые желает продать, в колоду сброса карт Добычи и перемещает вперед свою фишку на соответствующее количество делений на Поле для подсчета ПО.

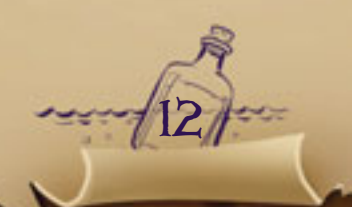

Каждый игрок сам решает, какое количество Товаров продать. Все непроданные Товары остаются в его распоряжении и занимают Корабли до следующего разыгрывания этим игроком действия Торговца.

Каждые 10 сундуков с золотом заставляют игрока отправлять 1 Корабль к острову для охраны этих сундуков: за каждые 10 сундуков с золотом игрок размещает по одному Кораблю на острове, изображенном на Поле для подсчета ПО (за 10-19 сундуков – один кубик, за 20-29 сундуков – два кубика и т.д.). Эти Корабли не участвуют в ограблениях и не перевозят Товары. Также на эти Корабли не распространяются эффекты карт Проклятий, **кроме Проклятия Жалование!** 

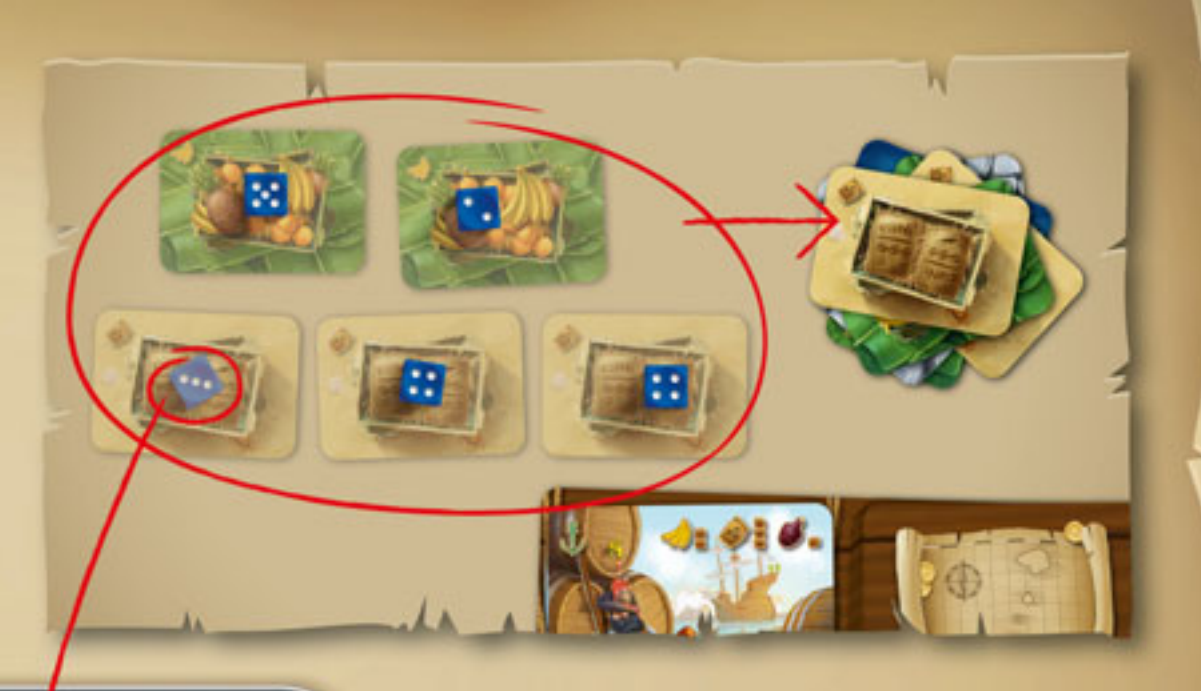

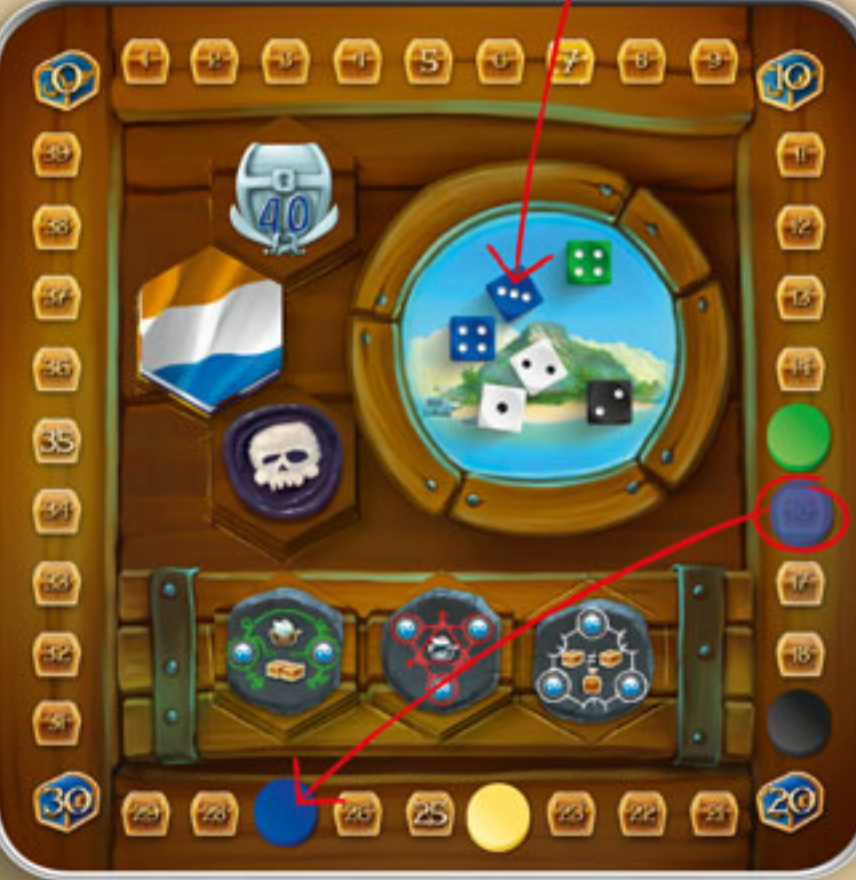

*Пример: Гарик продает три Кофе и два Фрукта в Порту, в котором Кофе пользуется наивысшим спросом, и получает 11 (3\*3+2\*1) сундуков с золотом. При этом количество его сундуков становится 27 – Гарик отправляет второй Корабль к острову.*

Если игрок выбрал Торговца, но не может (не имеет Товаров) или не желает продать Товар, он получает Черную Метку.

*Примечание: Если кто-либо из игроков в течение игры получил 40 и более сундуков с золотом, то он получает жетон 40 сундуков и размещает его перед собой стороной «40» вверх. В редких случаях в течение игры игрок может получить 80 и более сундуков. В таком случае переверните жетон стороной «80» вверх.*

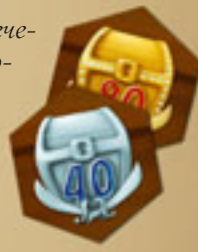

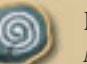

Выбрав Торговца и имея жетоны Инь-Янь, игрок может провести Ритуал (*См. Ритуалы*).

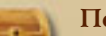

13

**Подарок:** Игрок **получает 1 сундук.**

*Примечание: Являясь владельцем фишки Первого Игрока и единственным выбрав Торговца, игрок*  **получает 2 сундука.**

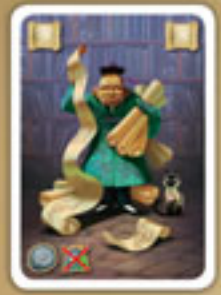

#### Картограф

**Действие – получить карту Приключения:** Игрок **получает** одну верхнюю **карту Приключения** из колоды.

Если игрок выбрал Картографа, но не может (колода карт Приключений закончилась) или не желает получить карту Приключения, он получает Черную Метку.

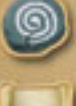

Выбрав Картографа и имея жетоны Инь-Янь, игрок может провести Ритуал (*См. Ритуалы*).

*Примечание: Являясь владельцем фишки Первого Игрока и единственным выбрав Картографа, игрок получает две дополнительные карты Приключений из колоды.*

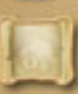

**Подарок:** Игрок **получает одну** дополнительную **карту Приключения** из колоды.

# Конец раунда

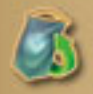

После того как все участники игры разыграли действия своих Персонажей, игроки, выбравшие **Капитана, Аборигена** или **Шамана,** возвращают в руку все свои сыгранные карты Персонажей.

Если игрок в этом раунде выбрал **Корабела, Губернатора, Торговца** или **Картографа**, карта Персонажа оста-

# Конец игры

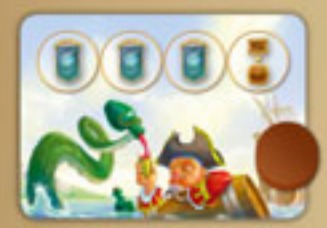

После того как один из игроков вытянет из колоды карту **Завершение Приключений**, он откладывает её в сторону и дотягивает новую карту Приключения. Игроки доигрывают текущий раунд и отыгрывают ещё **три раунда**. Отмечайте количество раундов **фишкой Последних раундов**,

перемещая её в начале каждого раунда на одно деление в право.

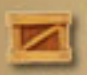

По окончанию третьего раунда Игроки продают все свои Товары по ценам в текущем Порту (правило определения цены по количеству Товара сохраняется), после чего игра заканчивается. При финальной продаже Товаров игроки могут использовать жетоны Инь-Янь для проведения Ритуала **Выгодная Сделка**.

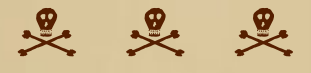

 $\frac{9}{2}$   $\frac{9}{2}$   $\frac{9}{2}$ 

следующий раунд.

Если у игрока в руке осталось более трех **карт Приключений**, каждая лишняя карта приносит ему **Черную Метку**.

Каждый **сундук** с золотом **приносит** игроку 1 ПО.

Каждая **карта Талисман приносит** игроку 1 ПО.

Каждые **три** неиспользованные **жетона Инь-Янь приносят** игроку 1 ПО.

Каждая **Черная Метка отнимает** 2 ПО.

Игрок, набравший наибольшее количество победных очков, побеждает в игре. При равенстве ПО побеждает игрок с меньшим количеством жетонов Корсаров. Если равенство сохраняется, побеждает игрок с меньшим количеством Черных Меток. Если и тут сохраняется равенство, игроки разделяют победу.

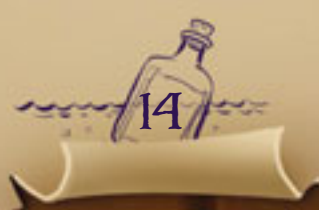

После этого текущий раунд заканчивается, **фишка Первого Игрока** переходит следующему игроку по очереди по ходу часовой стрелки, и

начинается новый раунд с фазы раунда **Выбор Персонажей**.

ется лежать перед ним и является недоступной для выбора в

# Ритуалы

Выбрав персонажа **Корабел, Губернатор, Торговец** или **Картограф**, игрок может проводить различные Ритуалы, сбрасывая необходимое количество жетонов Инь-Янь в запас. Одновременно игрок может провести **любое количество** Ритуалов.

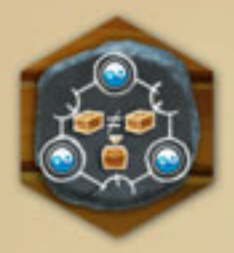

Выгодная Сделка (*3 жетона Инь-Янь*) – игрок продает **различные** два Товара по их ценам в текущем Порту.

Имеются в виду цены, которые получились бы в случае продажи Товаров каждого вида в количестве 3 и более (*См. Торговец* ).

Ритуал **Выгодная сделка** одноразово и сразу приносит игроку сундуки с золотом, поэтому для этого Ритуала не существует соответствующего жетона. Пожелав снова продать два Товара в дальнейшем, игрок будет вынужден опять провести этот Ритуал – сбросить три жетона Инь-Янь.

*Примечание: Проведение этого ритуала не является действием Торговца. Если игрок выбрал Торговца, он должен продать, хотя бы один товар, иначе он получит Черную Метку.*

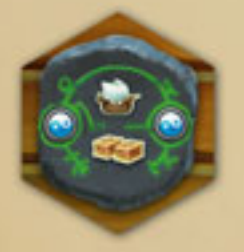

Двойной Трюм (*2 жетона Инь-Янь*) – игрок может загружать **один Корабль двумя Товарами**.

Проведя такой Ритуал, игрок может в любой момент в течение игры *догружать или перегружать* Товары в один из Кораблей.

*Пример: Один из Кораблей Гарика был загружен двумя Товарами Кофе и Фрукты, еще три Кораб ля были загружены Товарами Кофе, Кофе и Ром. Выбрав Персонажа Торговец, он продал три Кофе, после чего перегрузил Ром в Корабль с Фруктами. Таким образом, у Гарика остался только один Корабль, загруженный Товарами Фрукты и Ром.* 

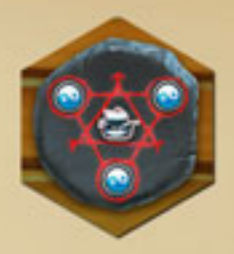

Непотопляемый Корабль (*3 жетона Инь-Янь*) – **один Корабль**, который был потоплен при ограблении Каравана, **возвращается в распоряжение игрока**.

Такой Корабль **не приносит** игроку ни Добычу, ни жетон Инь-Янь.

*Примечание: Эффект Ритуала Непотопляемый Корабль не распространяется на Корабли во время Проклятий – только при ограблении Караванов.*

Проведение Ритуала **Непотопляемый Корабль** или **Двойной Трюм** предполагает постоянный эффект для игрока. Поэтому, проводя такой Ритуал, игрок получает жетон Ритуала с Поля для подсчета ПО и размещает его перед собой. В течение игры ее участники могут иметь любое количество различных и/или одинаковых жетонов Ритуалов. Проведя во второй раз один и тот же Ритуал, игрок не получает нового жетона Ритуала, – он переворачивает уже имеющийся у него жетон обратной стороной со значением «Х2» вверх. Проведя в третий раз один и тот же ритуал, игрок заменяет имеющийся у него жетон на жетон этого Ритуала со значением «Х3» с Поля для подсчета ПО и т.д.

*Нет никаких ограничений компонентами игры для жетонов Ритуалов, Черных Меток или Инь-Янь. Если таковые закончились, замените их удобными вам жетонами.*

# Правила игры для двух игроков

До подготовки колоды карт приключений удалите из колоды 4 карты с четырьмя кораблями Караванов на каждой (по одной карте для каждой страны) - эти карты не пригодятся в игре.

Во время игры только владелец маркера первого игрока может получить подарок и только один раз за раунд, выбрав персонажа, отличного от персонажа, которого выбрал второй игрок.

**IOGAM25** 

**Авторы:** Невський Олександр и Сидоренко Олег **Художники:** Денис «СreativeD» Мартынец, Леонид «deburger» Андрощук, Павел «Cynic» Романов, Дмитрий «Trollenko» Кривонос **Дизайн и верстка:** Бордун Андрей

15

Особую благодарность выражаем Мельник Ларисе, Власюку «Гарику» Андрею, Амброзяку Николаю, а также всем тестерам игры.

Все права защищены. Перепечатка и публикация правил игры, компонентов игры и иллюстраций без разрешения правообладателя до правообладателя и иллюстраций без разрешения правообладателя **www.igames.ua** *samementi*.

# Карты Проклятий

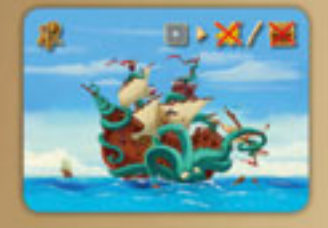

Кракен. Игрок собирает все Корабли, находящиеся в распоряжении игроков, включая также и Корабли, загруженные Товарами, и бросает кубики на Игровое Поле. За каждый кубик со значением «1» его владелец сбрасывает одну карту **Фруктов** в колоду сброса карт Добычи. Если у

игрока нет Фруктов, он теряет Сундук с золотом.

*Пример: Корабли Ольги были загружены Товарами Фрукты, Фрукты и Кофе. При розыгрыше карты Кракен три кубика Ольги выпали со значением «1» – она теряет две карты Фруктов и один Корабль.*

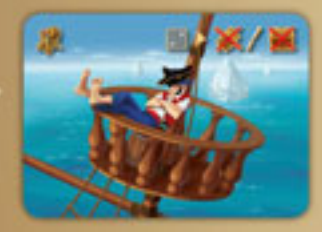

Айсберг. Игрок собирает все Корабли, находящиеся в распоряжении игроков, включая также и Корабли, загруженные Товарами, и бросает кубики на Игровое Поле. За каждый кубик со значением «2» его владелец сбрасывает одну карту **Кофе** в колоду сброса карт Добычи. Если у игро-

ка нет Кофе, он теряет Сундук с золотом.

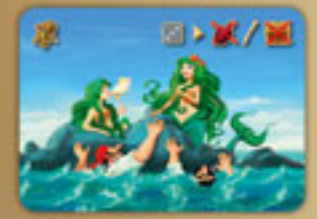

Сирены. Игрок собирает все Корабли, находящиеся в распоряжении игроков, включая также и Корабли, загруженные Товарами, и бросает кубики на Игровое Поле. За каждый кубик со значением «3» его владелец сбрасывает одну карту **Рома** в колоду сброса карт Добычи. Если

у игрока нет Рома, он теряет Сундук с золотом.

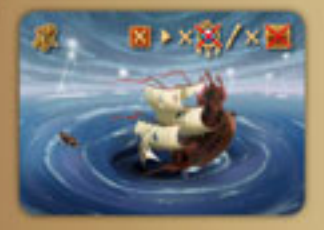

Водоворот. Игрок собирает все Корабли, находящиеся в распоряжении игроков, включая также и Корабли, загруженные Товарами, добавляет один красный кубик и бросает кубики на Игровое Поле. Значение красного кубика диктует количество кубиков игроков,

на которых распространяется это Проклятие. Таковыми кубиками являются находящиеся **ближе** остальных к красному кубику. За каждый такой кубик его владелец сбрасывает одну карту **Талисмана** в колоду сброса карт Добычи. Если у игрока нет Талисмана, он теряет Сундук с золотом.

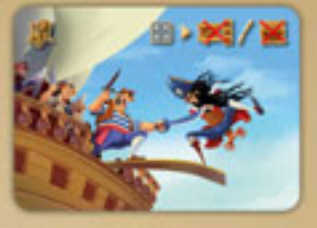

Бунт. Игрок собирает все Корабли, находящиеся в распоряжении игроков, включая также и Корабли, загруженные Товарами, и бросает кубики на Игровое Поле. За каждый кубик со значением «4» его владелец сбрасывает одну карту Товара, который пользуется наивысшим

спросом в текущем Порту, в колоду сброса карт Добычи. Если у игрока нет такого Товара, он теряет Сундук с золотом.

*Пример: Два Корабля Гарика были загружены Ромом. Ром пользуется наивысшим спросом в текущем Порту. При розыгрыше карты Бунт четыре его кубика выпали со значениями «4» – Гарик теряет две карты Рома и два Корабля.*

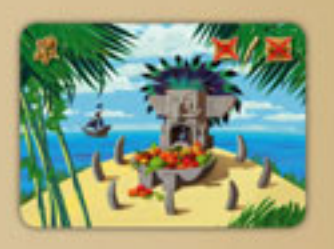

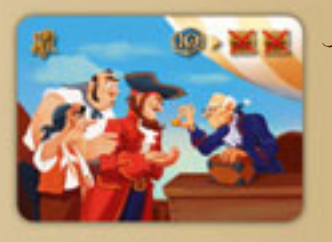

Идол. Все участники игры сбрасывают в колоду сброса карт Добычи по одной карте Товара (один вид Товара для всех игроков) по выбору участника игры, который разыграл это Проклятие. Если у игрока нет такого Товара, он теряет Сундук с золотом.

Жалование. Все игроки теряют по 2 сундука за каждый Корабль, который находится на острове. Передвиньте фишки игроков на Поле для подсчета ПО на соответствующее количество делений назад. Если при этом количество сундуков игрока становится меньшим настолько,

что уже не нуждается в таком количестве охраны сундуков с золотом, *лишние* Корабли возвращаются с острова в распоряжение игрока.

*Примечание: эффекты Проклятий Идол и Жалование также распространяются и на игрока, разыгравшего соответствующее Проклятие.* 

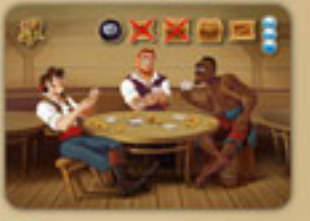

Таверна. Игрок бросает на Игровое Поле кубики в количестве, равном числу участников игры, и распределяет среди них выигрыши по своему выбору (один игрок / один кубик):

**– Черная Метка**

- **потеря одного Товара** (по выбору хозяина Товара)
- **потеря одного сундука**
- **получение одного сундука**
- **получение одного Товара** (верхняя карта Товара из колоды)
- **получение трех жетонов Инь-Янь**